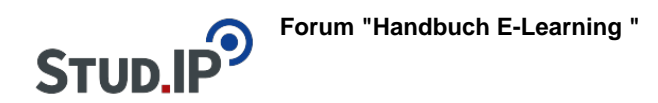

## **Thema: Ja/ Nein Frage**

erstellt von Elisabeth Dombrowe am Dienstag 21. März 2017, 11:59

- Unter diesem **Link** finden Sie ein **Dokument** mit den Hinweisen: [Ja\\_Nein Frage.pdf](https://studip.ehs-dresden.de/sendfile.php?type=0&file_id=14d5e3e833f0c709622265902799c498&file_name=Ja_Nein_Frage.pdf)
- Die im Text erklärten Schritte werden noch einmal in einem **Video** demonstriert: [Video](https://studip.ehs-dresden.de/folder.php?cid=a5f3b602c720a96f7d27c5156ea6e47a&data%5Bcmd%5D=tree&data%5Bopen%5D%5Ba5a4b49ac88ab5d2e46a573c87f6562e%5D=1&data%5Bopen%5D%5Banker%5D=a5a4b49ac88ab5d2e46a573c87f6562e&data%5Bopen%5D%5B98c65e93bf299c0b7904d4be4fdcaaec%5D=1&open=2b94db5b7c9545c8425f7a36a3d1b20f#anker) [Ja/Nein Frage](https://studip.ehs-dresden.de/folder.php?cid=a5f3b602c720a96f7d27c5156ea6e47a&data%5Bcmd%5D=tree&data%5Bopen%5D%5Ba5a4b49ac88ab5d2e46a573c87f6562e%5D=1&data%5Bopen%5D%5Banker%5D=a5a4b49ac88ab5d2e46a573c87f6562e&data%5Bopen%5D%5B98c65e93bf299c0b7904d4be4fdcaaec%5D=1&open=2b94db5b7c9545c8425f7a36a3d1b20f#anker)